# ИНСТРУКЦИЯ ПО<br>ПОЛЬЗОВАНИЮ

# e.adidonntu.ru

MOODLE

## ВВОДИМ В СТРОКЕ БРАУЗЕРА

· e.adidonntu.ru

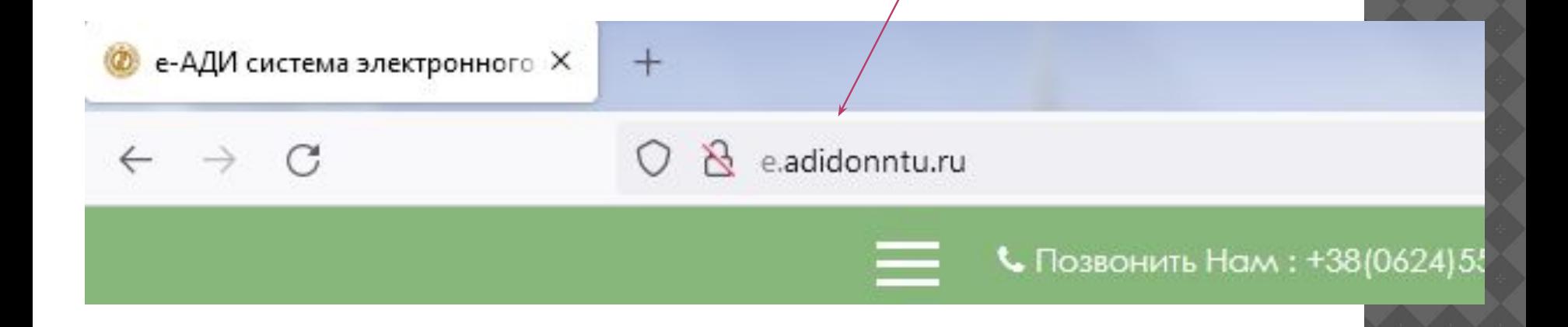

• НАЖИМАЕМ ВХОД

**START COMPANY** 

Вы не вошли в систему (Вход)

Русский (ru) -

 $\stackrel{\leftrightarrow}{\omega}$ 

## ВВОДИМ ЛОГИН И ПАРОЉ

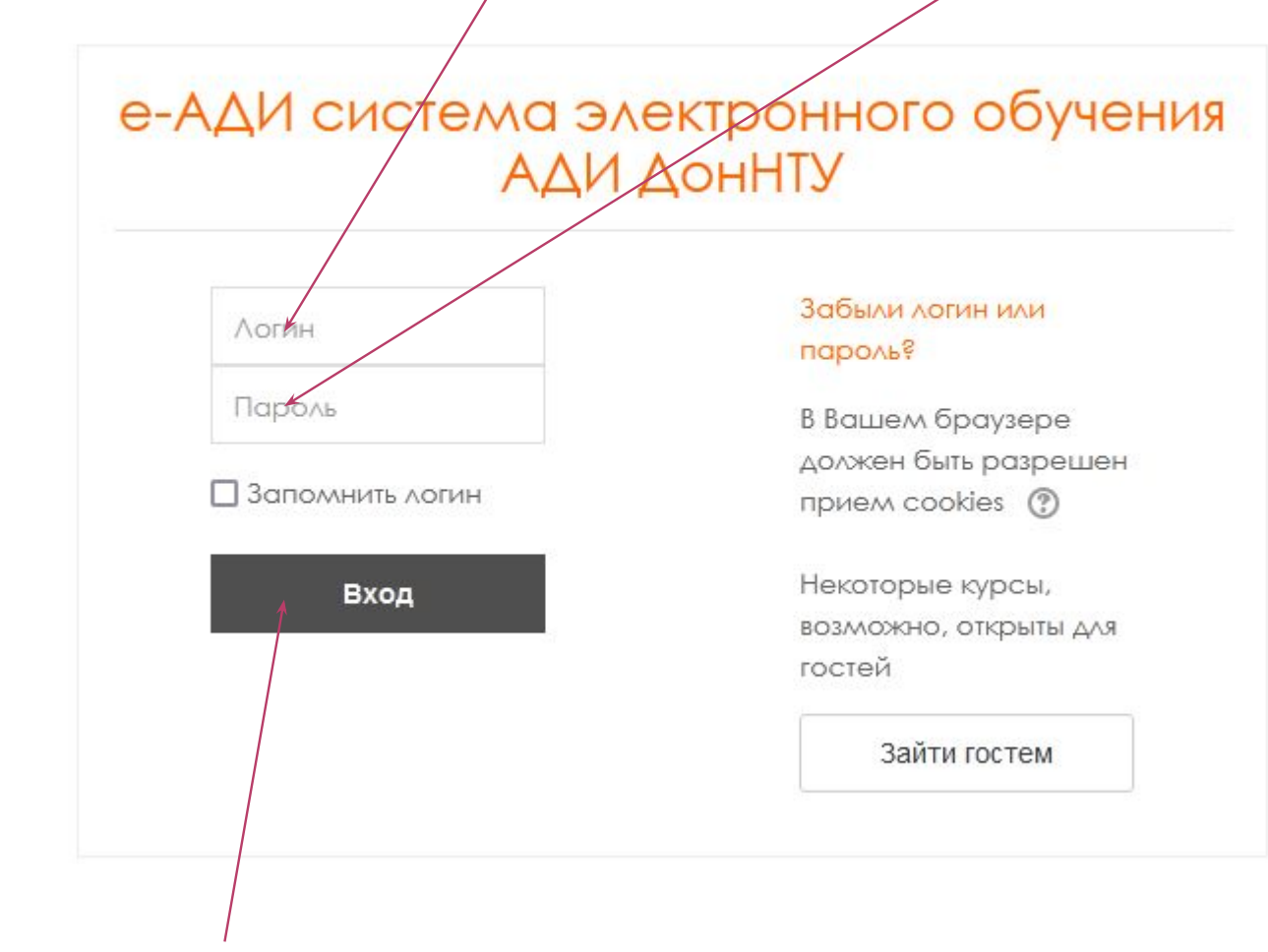

НАЖИМАЕМ ВХОД

# ВНИМАНИЕ!!!!

- ⦿ При наборе логина и пароля важен «РЕГИСТР» символов, т.е если в пароле присутствует «С» и «с» это означает что первый символ заглавный, а второй маленький.
- ⦿ Также обращайте внимание на пробелы, их в логинах и паролях нет

СВОДКА ПО КУРСАМ

ЛИНЕЙНАЯ\_АЛГЕБРА

### ВЫСШАЯ\_МАТЕМАТИ

У У Вас есть незаконченные тесты

### Инфокоммуникационные системы и сети

У Вас есть задания, требующие внимания

### Информатика

У Вас есть задания, требующие внимаиия

### История России

У Вас есть задания, требующие внимания

Автор курса: Шипович Марина Анатольевна, канд, ист, наук, доцент кафедры "Общественные науки"

- Объявления
- Аннотация дисциплины
- Рабочая программа
- Вопросы по курсу
- Конспект лекций
- Список литературы
- Дополнительные источники информации
- Учебно-методическое пособие для подготовки к семинарским занятиям по дисциплине "История России" для студентов дневной формы обучения
- Учебно-методическое пособие по дисциплине "История России" для студентов заочной формы обучения

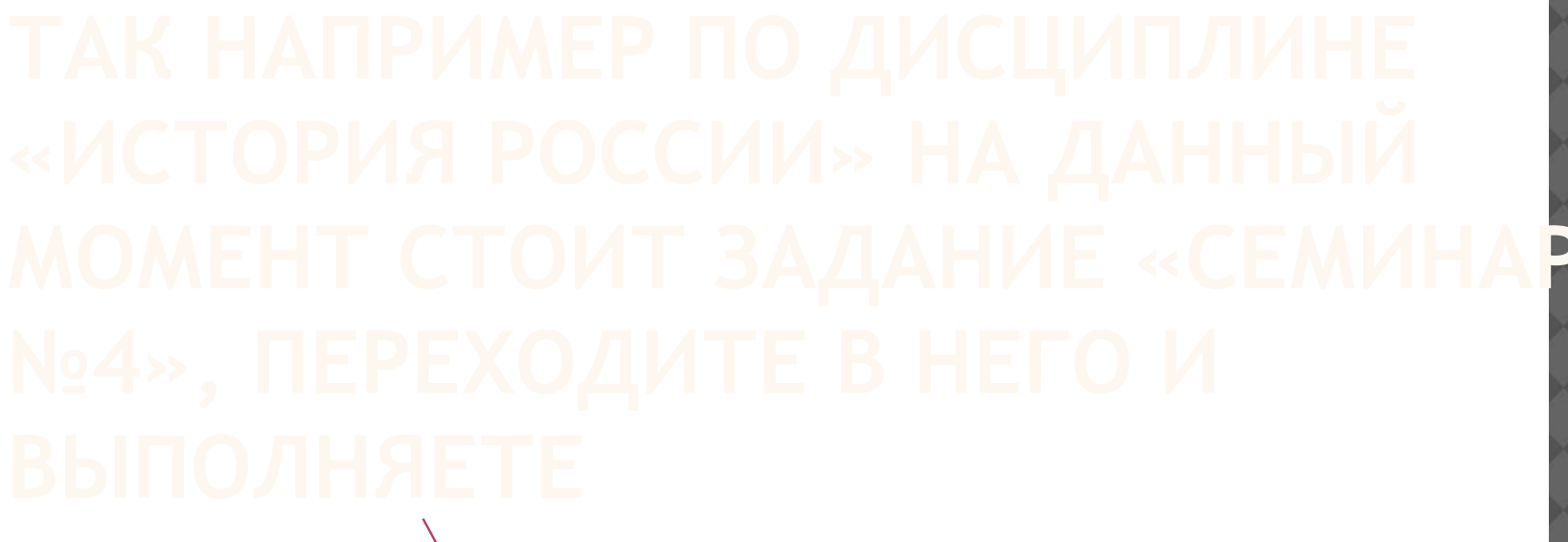

Тема 1 Введение. История как наука.

Тема 2 Земли России в древности Восточные славяне в древности.

Тема 3 Древнерусское государство: дановление, особенности, этапы развития.

Тема 4 Русь между Востоком и Западом (XIII-XVI вв.)

Семинар № 4. Тема: «Русь между Востоком и Западом (XIII-XVI вв.)»

## **ОПИСАНИЕ ЗАДАНИЯ**

#### Семинар № 4. Тема: «Русь между Востоком и Западом (XIII-XVI вв.)»

Выкладываю задания к семинару № 4. В соответствии с ним вы должны прислать мне текстовый файл, в котором: 1) ответ на один теоретический вопрос из плана семинара в методичке для семинаров (вопрос выбирается в соответствии с номером в списке группы ); 2) выполненные задания для самостоятельной работы из присланного файла; 3) эссе -анализ исторического источника из присланного файла.

Файл вы должны подписать, указав ФИО и группу.

-W Семинар\_4\_KP\_13\_16 вв. docx

#### Состояние ответа

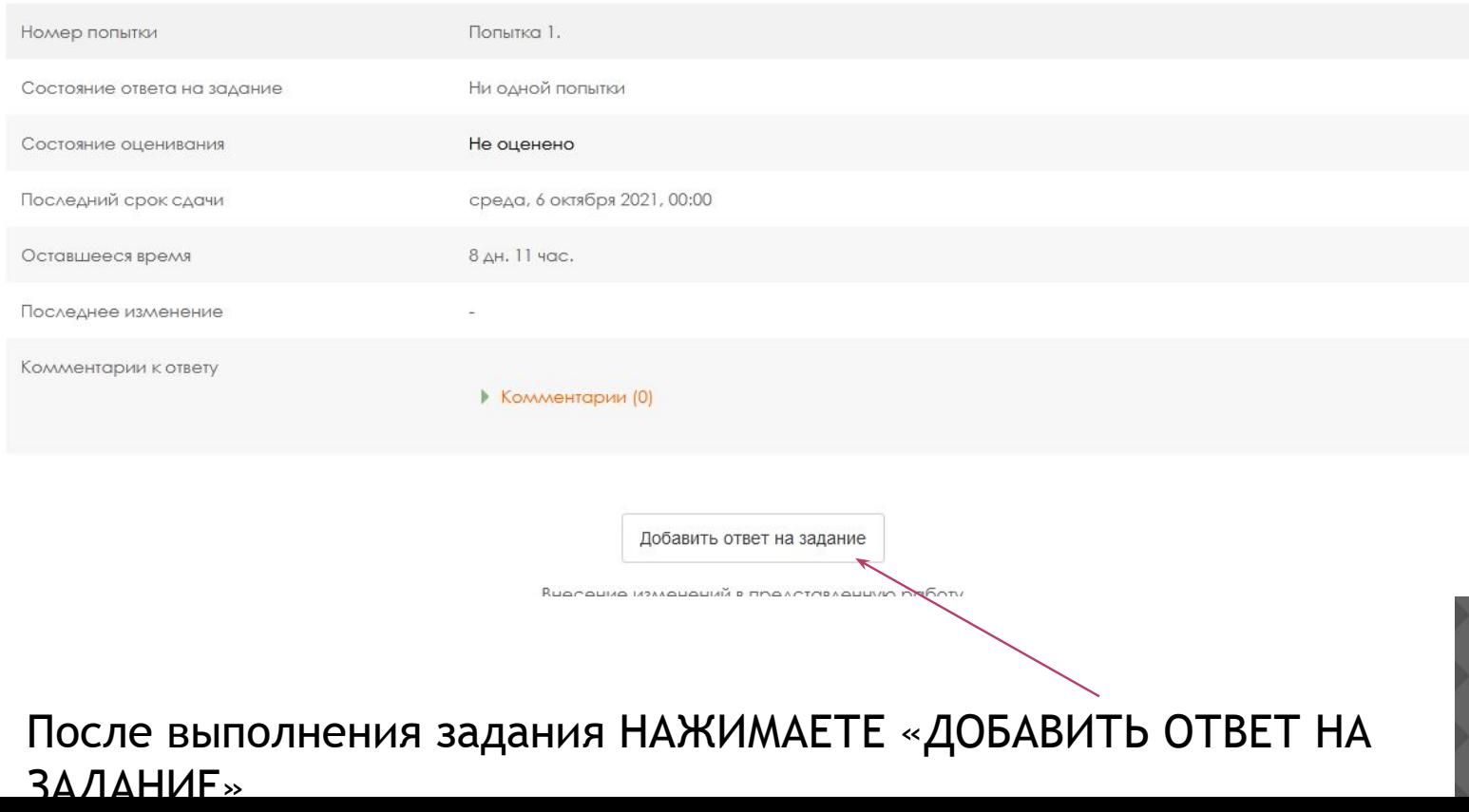

#### Семинар № 4. Тема: «Русь между Востоком и Западом (XIII-XVI вв.)»

Отмена

Сохранить

Выкладываю задания к семинару № 4. В содеетствии с ним вы должны прислать мне текстовый файл, в котором: 1) ответ на один теоретический вопрос из плана семинара в методичке для семинаров Хопрос выбирается в соответствии с номером в списке группы ); 2) выполненные задания для самостоятельной работы из присланного файла; 3) эссе -аналуз исторического источника из присланного файла.

Файл вы должны подписать, указав ФИО и группу.

Ответ в виде файла

Максимальный размер новых файлов: 500Кбайт, максимальное количество прикрепленных файлов: 3

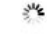

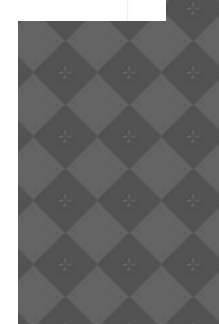

## **По всем вопросам связанным с проблемами входа либо ошибками входа на сайт «e.adidonntu.ru» писать на почту**

**kirill.a.kirillov@gmail.com kirill.a.kirillov@adidonntu.ru e@adidonntu.ru**